$31164k$ 

 $12011$ 

## blckakos A.

## KABIPTI KABAK TINI

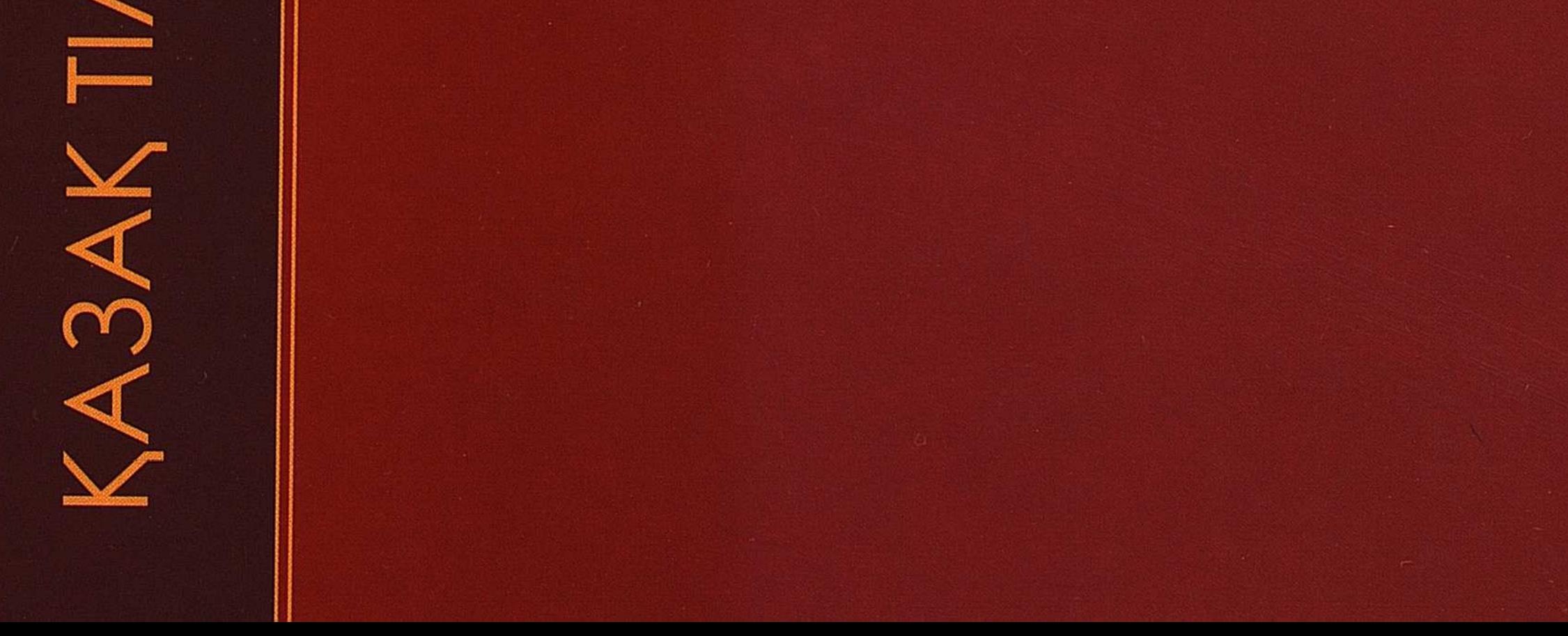

## **МАЗМҰНЫ**

 $\mathcal{L}^{\text{max}}_{\text{max}}$ 

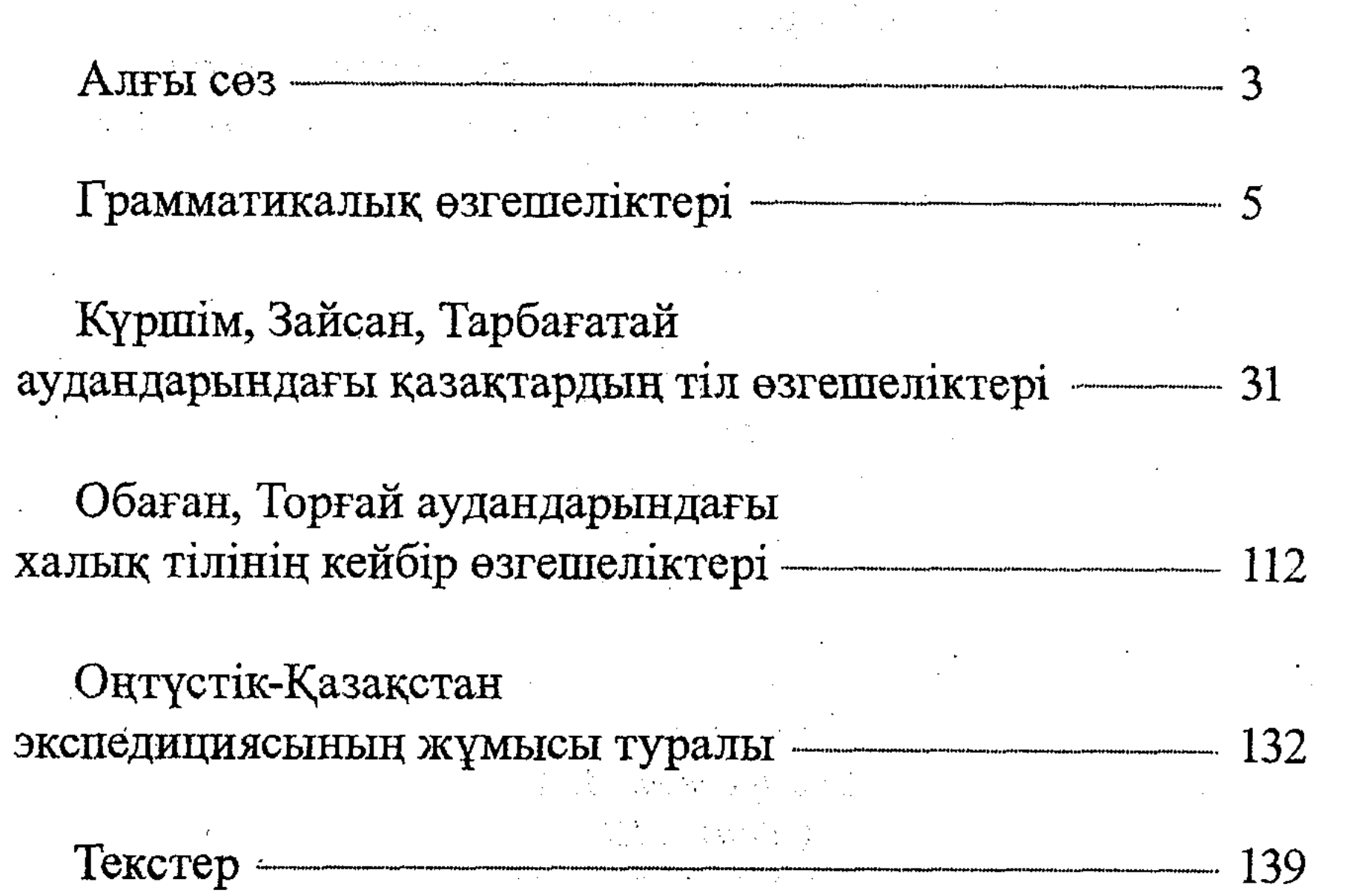

 $\sim 10^{11}$ 

 $\mathcal{L}^{\text{max}}_{\text{max}}$ 

143

 $\sim$